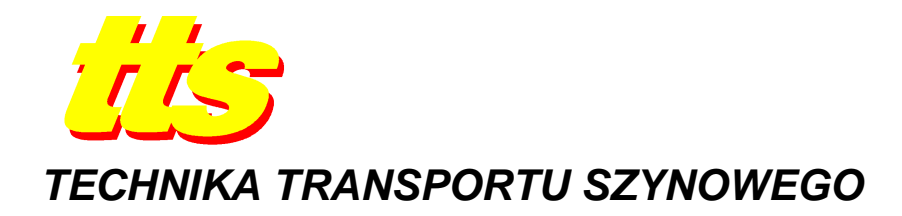

**Anna SZAJEWSKA, Janusz RYBIŃSKI** 

# **POZYSKIWANIE EMPIRYCZNYCH DANYCH NA POTRZEBY SYMULACJI POśARÓW LASÓW**

*Streszczenie* 

*W pracy zaproponowano metodę pozyskiwania empirycznych danych w celu późniejszego odzwierciedlenia rozwoju poŜaru, metodami symulacyjnymi.* 

## **WSTĘP**

W celu pozyskania danych empirycznych przeprowadzono cztery kontrolowane pożary lasu typu ściółkowego. Badania odbyły się na terenie nadleśnictwa Wyszków, w czerwcu 2012 roku. Celem badań było zarejestrowanie rozwoju pożaru ściółki leśnej w jego wstępnej fazie rozwoju.

# **1. METODYKA**

Algorytm prowadzonych badań był jednakowy dla wszystkich eksperymentów i polegał na przygotowaniu miejsca pomiarów, zgromadzeniu danych podczas badania a następnie na wykonaniu obróbki cyfrowej zdjęć w celu ustalenia obszaru spalonego, oraz jego kształtu.

Miejsce pomiarów przygotowano w następujący sposób:

- 1. Wybrano miejsce przeprowadzenia każdej serii w taki sposób, aby rozmieszczenie materiału palnego było jak najbardziej jednorodne;
- 2. Oznaczono teren dwoma prostopadłymi do siebie rzędami palików wbitych w ziemię w odległości 1 m od siebie (Fot.1);
- 3. Przygotowano stację meteorologiczną do pomiaru warunków atmosferycznych;
- 4. Rozmieszczono czujniki temperatury (termopary) i podłączono je do rejestratorów;
- 5. Wypuszczono balon helowy o pojemności 4m<sup>3</sup> z podczepionym modułem fotograficznym. Wyzwalanie migawki następowało z częstotliwością jednej klatki na 30 sekund (Fot.2);
- 6. Z trzech losowo wybranych miejsc pobrano próbki trawy celem wyznaczenia ich wilgotności;
- 7. Rozwinięto i napełniono wodą linie gaśnicze w celu zabezpieczenia przeciwpożarowego miejsca przeprowadzania pomiarów.

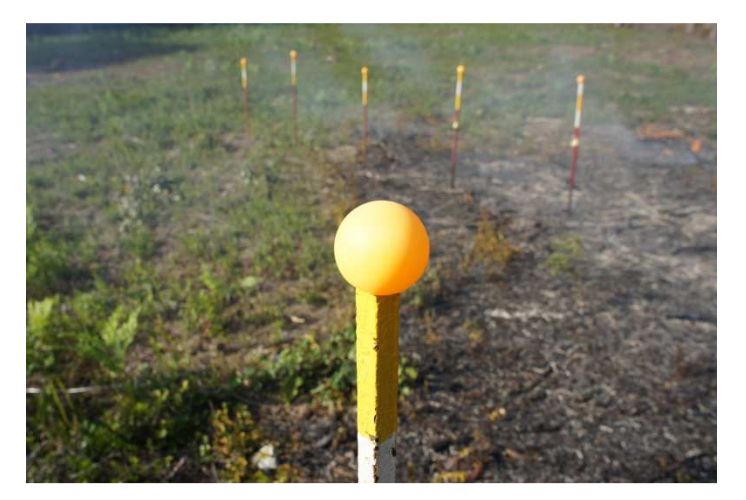

**Fot. 1.** Oznaczenie miejsca eksperymentu

**Źródło** własne

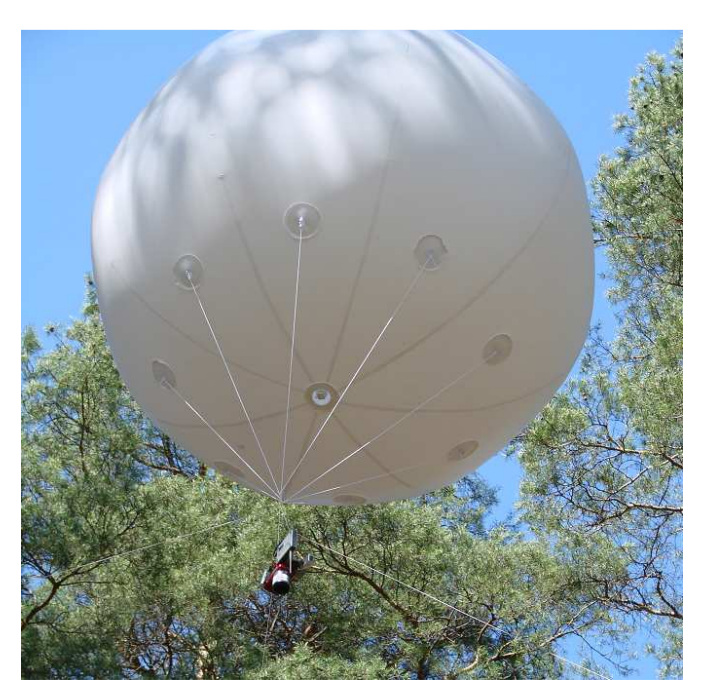

**Fot. 2.** Balon helowy z podwieszonym fotoaparatem

#### **Źródło** własne

Moduł fotograficzny podczepiony do balonu składał się z (Fot.3):

- 1. Aparatu fotograficznego SONY NEX-3 z foto matrycą 14.2 Mp (23,4 x 15,6 mm).
- 2. Routera WIFI.
- 3. Karty pamięci z wbudowanym wi-fi.
- 4. Serwo-mechanizmu zdalnego wyzwalania migawki.
- 5. Lekkiego akumulatora litowo-polimerowego.

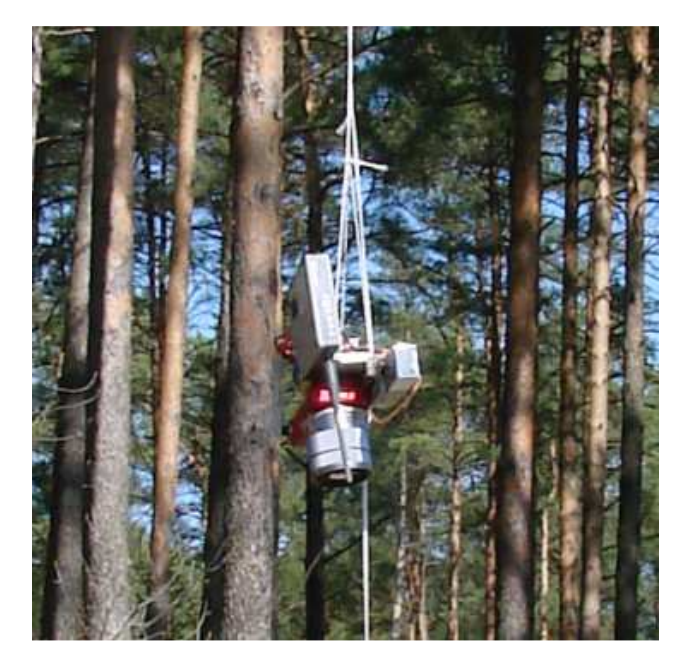

**Fot. 3.** Widok fotoaparatu wraz z routerem wi-fi

#### **Źródło** własne

Wykonywane zdjęcia były przekazywana drogą radiową do komputera umieszczonego przy stanowisku pomiarowym. Ponieważ zasięg modulu wi-fi wbudowanego w kartę pamięci nie był wystarczający, zdecydowano się na zastosowanie standardowego routera wi-fi. Łączna waga modułu nie przekroczyła 1 kg, co przy udźwigu balonu 2kg dawało 1kg zapasu. W trakcie eksperymentu następowała rejestracja fotograficzna przemieszczania się linii ognia w jednakowych odstępach czasu (30 sekund) oraz jednoczesny pomiar warunków atmosferycznych: prędkości i kierunku wiatru.

## **2. WYZNACZANIE KSZTAŁTU OBSZARU SPALONEGO**

Pierwszym stadium wyznaczania współczynników kształtu było wyekstrahowanie z obrazu kształtu zewnętrznego obszaru spalonego. Ponieważ obraz pochodzący z przetwornika w świetle widzialnym poza informacją o powierzchni spalonej niesie inne zbędne elementy np. cienie drzew, niejednorodności podłoża, zadymienie i inne, należało doprowadzić do stanu w którym na wyjściu otrzymano odfiltrowany obraz obszaru spalonego. Na podstawie zgromadzonych fotogramów przeprowadzono wyznaczenie obszaru i kształtu spalonego dla każdego ze zdjęć. Wyznaczona odległość w pikselach pomiędzy palikami posłużyła do wyznaczenia współczynników proporcji na osiach x i y.

W przedstawionej metodzie posłużono się następującymi technikami:

- 1. zmianą histogramu
- 2. przekształceniami morfologicznymi obrazu
- 3. filtracją gradientową.

Na podstawie wykonanych zdjęć zaobserwowano zależność zmiany histogramów obszaru przed spaleniem oraz po spaleniu dla zwłaszcza dla składowej koloru niebieskiego w zapisie RGB (Rys.1).

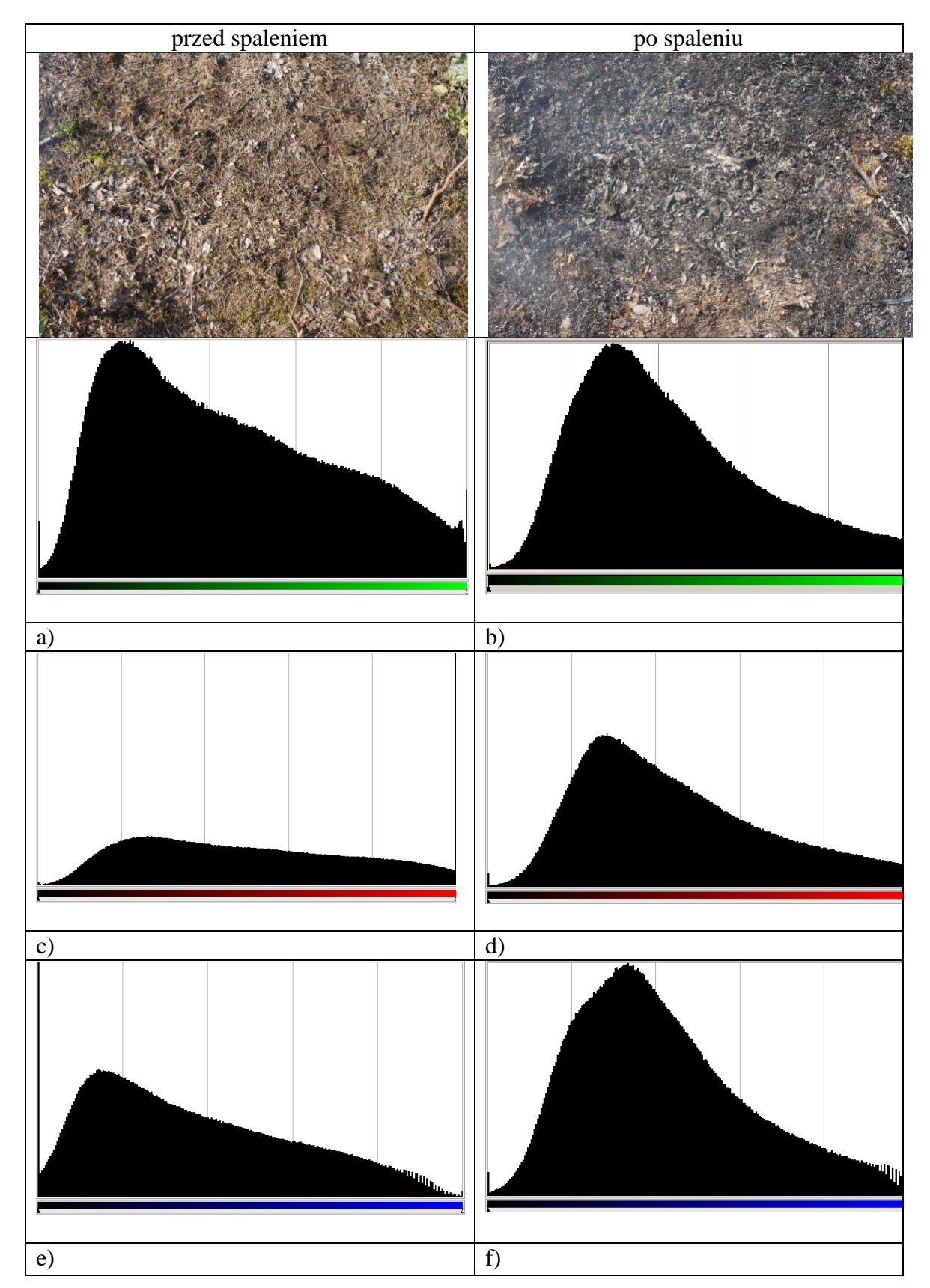

**Rys. 1.**Histogramy liniowe dla poszczególnych składowych kolorów RGB a,c,e -przed i b,d,f - po spaleniu.

**Źródło** własne

Proces wyznaczania powierzchni spalonej podzielono na etapy (Rys.2):

- 1. Rozciągnięcie środka histogramu (kolor niebieski jako najrzadziej występujący w przyrodzie wyraźnie istnieje w składowej kolorów RGB na obszarze spalonym)
- 2. Ekstrakcja kolorów składowych : zielonego i czerwonego
- 3. Zamknięcie wyznaczonego obszaru przez dylatację
- 4. Redukcja powiększonego obszaru w poprzednim kroku poprzez erozję wyznaczonego obszaru
- 5. Wykrycie krawędzi
- 6. Wyznaczenie największego obszaru
- 7. Usunięcie informacji wizualnej poza największym obszarem

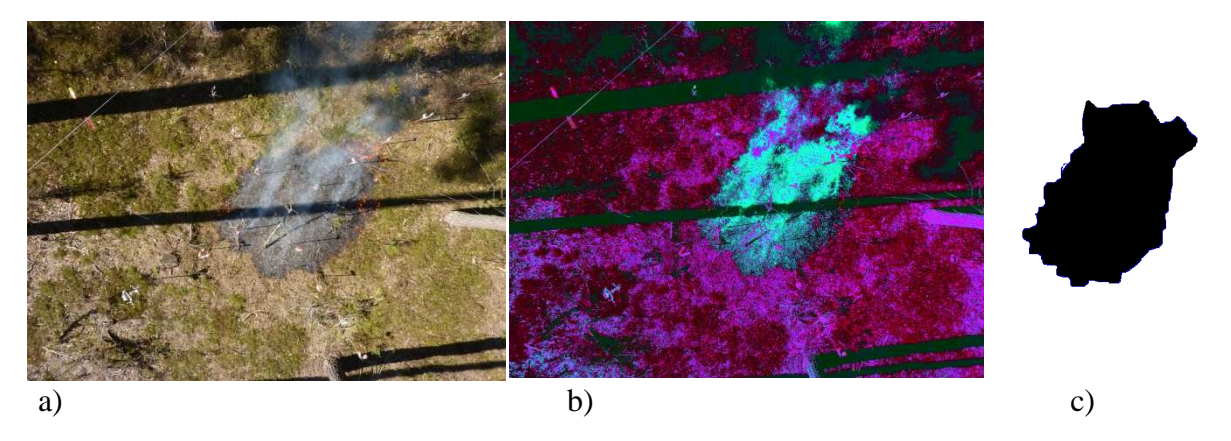

**Rys. 2.** a- obraz z przetwornika, b-obraz po zmianie histogramu, , c-obraz po przekrztałceniah morfologicznych d- różnica nasycenia barw po zmianie wartości histogramu w wycinku obrazu,

#### **Źródło** własne

Zmianę histogramu jak i pozostałą obróbkę cyfrową wykonano automatycznie. Na danych wejściowych, dla koloru niebieskiego rozsunięto środkową część histogramu tak aby uwypuklić występowanie tegoż koloru o zadanej intensywności na obszarze spalonym. Po zredukowaniu kolorów składowych poza niebieskim, scalono pozostałe obszary poprzez przekształcenia morfologiczne. W pierwszej kolejności użyto funkcji dylatacji (rozrostu) zamykającą puste przestrzenie w wyizolowanym obrazie. Następnie użyto funkcję erozji likwidującą pozostałości w miejscach nie związanych z obszarem spalonym. Na zakończenie wyznaczono centrum grawitacji W na osiach x, y. W tym celu skorzystano z zależności  $(1,2)$ na podstawie [3].

$$
x_m = \frac{1}{P} \sum_{i=1}^{X} \sum_{j=1}^{Y} x_i f(x_i, y_j)
$$
\n(1)

$$
y_m = \frac{1}{P} \sum_{i=1}^{X} \sum_{j=1}^{Y} y_i f(x_i, y_j)
$$
\n(2)

gdzie P – liczba zaczernionych pikseli

X, Y – rozmiar obrazu

 $f(x_i, y_j)$  - funkcja dająca w wyniku 0 lub 1 w zależności od zabarwienia piksela o zadanych współrzędnych.

Następnie względem centrum grawitacji wyznaczony został największy zaczerniony obszar, czyli ten który posiada największą liczbę zaczernionych pikseli, następnie kontur kształtu stosując filtr gradientowy R. Nevatia i K.R Babu z laplasjanem 5x5.

 W ten sposób usunięto z obrazu wszystkie informacje znajdujące się poza zaznaczonym kształtem (rys 2c).

W celu wyznaczenia współczynników kształtu dokonano przejścia z dziedziny dwuwymiarowego rozmiaru do dziedziny częstotliwości. W tym celu zastosowano dyskretną transformatę Fouriera [1, 2].

### **PODSUMOWANIE**

Zaletą tego rozwiązania jest to, że składowe wektora wyjściowego transformaty Fouriera pozwalają na odtworzenie kształtu obrysu pożaru przy zastosowaniu odwrotnej transformaty Fouriera IDFT. Otrzymany deskryptor jest odzwierciedleniem kształtu całkowicie niezależnym od skali obrazu. Otrzymane wyznaczniki kształtu stanowią bazę dla systemu uczącego sieci neuronowe w zastosowaniu symulacji komputerowej. Do zbudowania deskryptora kształtu można używać tylko kilku najbardziej znaczących par składowych wektora F.

Przeprowadzone badania wykorzystywane są do weryfikacji działania systemów symulacji pożarów lasów używanych do szkolenia analityków i służb bezpieczeństwa pożarowego i cywilnego.

# **OBTAINING EMPIRICAL DATA FOR THE SIMULATION OF FOREST FIRES**

#### *Abstract*

*The paper proposes a method for obtaining empirical data in order to reflect subsequent fire development using simulation methods.* 

## **BIBLIOGRAFIA**

- 1. Dinh Nghia Do, Ossowski S.:*Shape recognition using FFT preprocessing and neutral network.* Compel, vol 17, No5/6 1998, pp. 658-666
- 2. Kamen E.,Heck B.,: *Fundamentals of signals and systems using Matlab*. Prentice Hall, New York 1997.
- 3. Yuccer C.,Oflazer K.: *A rotation, scaling and translation invariant pattern classification system*. Pattern Recognition, vol. 26, 1993, pp. 678-710

dr inż. Anna SZAJEWSKA – Szkoła Główna Służby Pożarniczej w Warszawie **dr hab. prof. Janusz RYBIŃSKI** - Szkoła Główna Służby Pożarniczej w Warszawie